# Package 'countprop'

August 18, 2023

Type Package Title Calculate Model-Based Metrics of Proportionality on Count-Based Compositional Data Version 1.0.1 Maintainer Kevin McGregor <kevinmcg@yorku.ca> Description Calculates metrics of proportionality using the logitnormal multinomial model. It can also provide empirical and plugin estimates of these metrics. License GPL  $(>= 3)$ Encoding UTF-8 LazyData true **Depends** R  $(>= 3.5.0)$ Imports glasso, compositions, parallel, zCompositions RoxygenNote 7.2.3 Suggests knitr, rmarkdown VignetteBuilder knitr NeedsCompilation no Author Kevin McGregor [aut, cre, cph], Nneka Okaeme [aut] Repository CRAN Date/Publication 2023-08-18 06:12:38 UTC

## R topics documented:

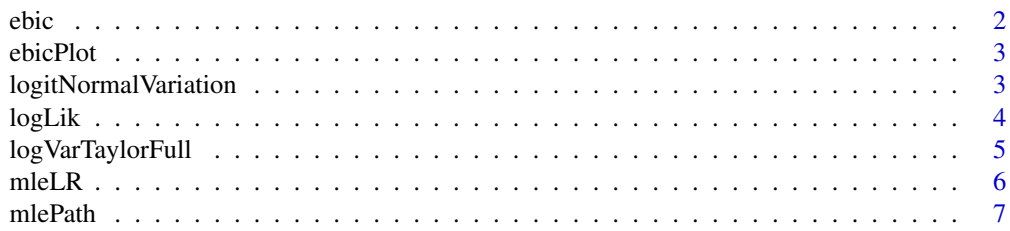

<span id="page-1-0"></span>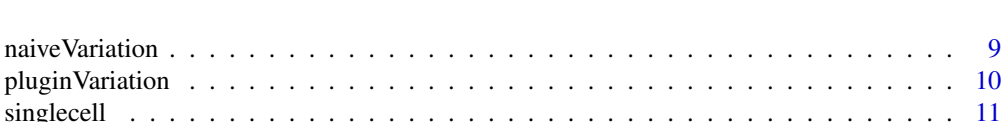

#### **Index** [12](#page-11-0)

ebic *Extended Bayesian Information Criterion*

## Description

Calculates the Extended Bayesian Information Criterion (EBIC) of a model. Used for model selection to asses the fit of the multinomial logit-Normal model which includes a graphical lasso penalty.

#### Usage

ebic(l, n, d, df, gamma)

#### Arguments

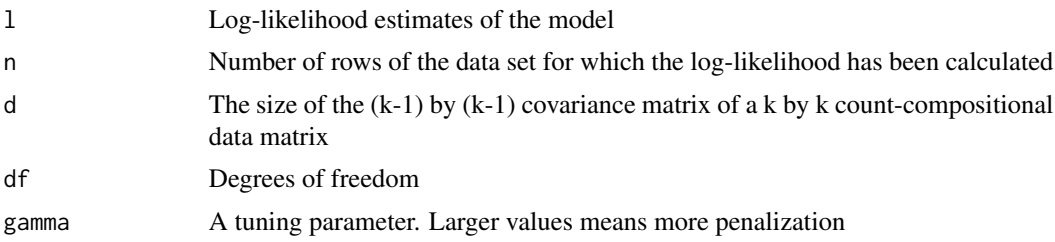

#### Value

The value of the EBIC.

## Note

The graphical lasso penalty is the sum of the absolute value of the elements of the covariance matrix Sigma. The penalization parameter lambda controls the sparsity of Sigma.

## Examples

```
data(singlecell)
mle <- mleLR(singlecell, lambda.gl=0.5)
log.lik_1 <- mle$est[[1]]$log.lik
n <- NROW(singlecell)
k <- NCOL(singlecell)
df_1 <- mle$est[[1]]$df
```
ebic(log.lik\_1, n, k, df\_1, 0.1)

<span id="page-2-0"></span>

#### Description

Plots the extended Bayesian information criterion (EBIC) of the model fit for various penalization parameters lambda.

#### Usage

ebicPlot(fit, xlog = TRUE, col = "darkred")

## Arguments

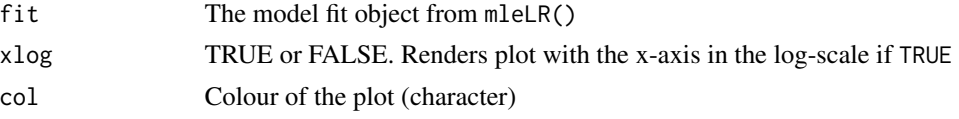

## Value

Plot of the EBIC (y-axis) against each lambda (x-axis).

#### Examples

```
data(singlecell)
mle <- mlePath(singlecell, tol=1e-4, tol.nr=1e-4, n.lambda = 2, n.cores = 1)
ebicPlot(mle, xlog = TRUE)
```
logitNormalVariation *Logit Normal Variation*

#### Description

Estimates the variation matrix of count-compositional data based on a multinomial logit-Normal distribution. Estimation is performed using only the parameters of the distribution.

## Usage

```
logitNormalVariation(
 mu,
  Sigma,
  type = c("standard", "phi", "phis", "rho"),
 order = c("second", "first")
)
```
## <span id="page-3-0"></span>Arguments

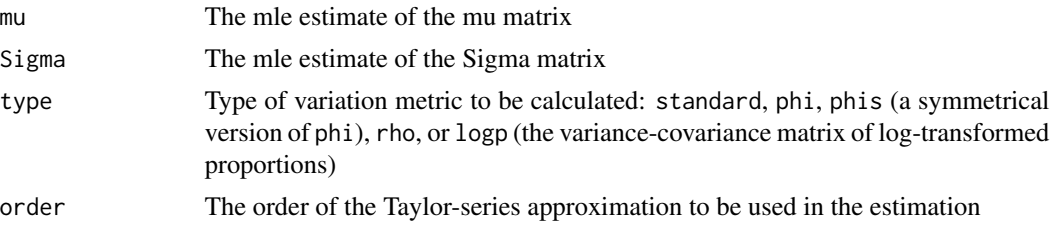

## Value

An estimate of the requested metric of proportionality.

## Examples

```
data(singlecell)
mle <- mleLR(singlecell)
mu.hat <- mle$mu
Sigma.hat <- mle$Sigma
logitNormalVariation(mu.hat, Sigma.hat)
logitNormalVariation(mu.hat, Sigma.hat, type="phi")
```

```
logitNormalVariation(mu.hat, Sigma.hat, type="rho")
```
logLik *Log-Likelihood*

## Description

Calculates the log-likelihood, under the multinomial logit-Normal model.

#### Usage

logLik(v, y, ni, S, invSigma)

## Arguments

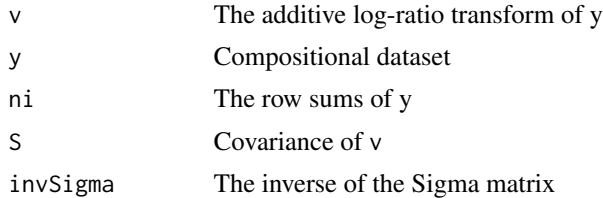

## Value

The estimated log-likelihood under the Multinomial logit-Normal distribution.

## <span id="page-4-0"></span>logVarTaylorFull 5

## Examples

```
data(singlecell)
mle.sim <- mlePath(singlecell, tol=1e-4, tol.nr=1e-4, n.lambda = 2, n.cores = 1)
n <- NROW(singlecell)
logLik(mle.sim$est.min$v,
      singlecell,
      n,
      cov(mle.sim$est.min$v),
     mle.sim$est.min$Sigma.inv)
```
logVarTaylorFull *Full logp Variance-Covariance*

## Description

Estimates the variance-covariance of the log of the proportions using a Taylor-series approximation.

## Usage

```
logVarTaylorFull(
  mu,
  Sigma,
  transf = c("alr", "clr"),order = c("second", "first")
)
```
## Arguments

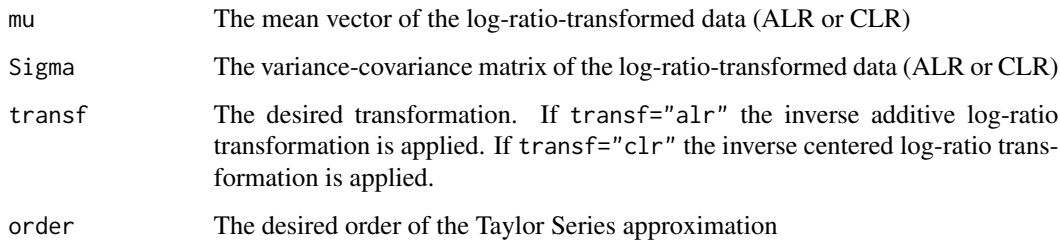

## Value

The estimated variance-covariance matrix for log p.

## Examples

```
data(singlecell)
mle <- mleLR(singlecell)
mu <- mle$mu
Sigma <- mle$Sigma
```
logVarTaylorFull(mu, Sigma)

mleLR *Maximum Likelihood Estimate for multinomial logit-normal model*

## Description

Returns the maximum likelihood estimates of multinomial logit-normal model parameters given a count-compositional dataset. The MLE procedure is based on the multinomial logit-Normal distribution, using the EM algorithm from Hoff (2003).

## Usage

```
mleLR(
  y,
  max.iter = 10000,
 max.iter.nr = 100,tol = 1e-06,tol.nr = 1e-06,lambda.g1 = 0,
  gamma = 0.1,
  verbose = FALSE
)
```
#### Arguments

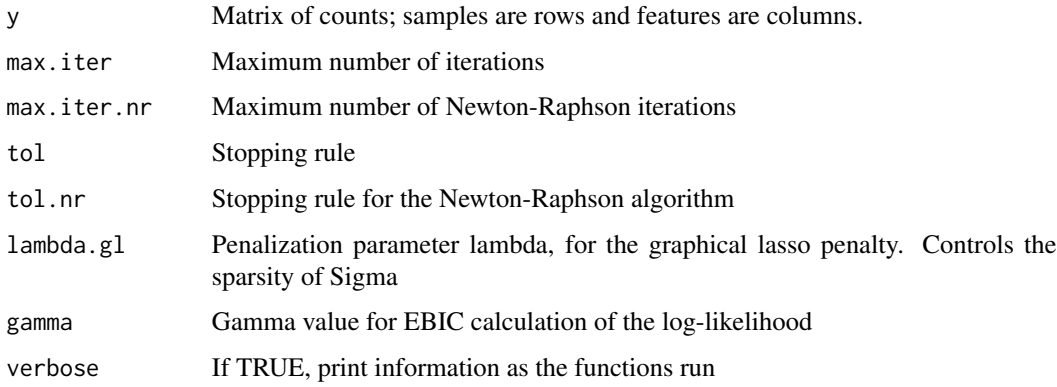

<span id="page-5-0"></span>

#### <span id="page-6-0"></span>mlePath 7

## Value

The additive log-ratio of y  $(v)$ ; maximum likelihood estimates of mu, Sigma, and Sigma.inv; the log-likelihood (log.lik); the EBIC (extended Bayesian information criterion) of the log-likelihood of the multinomial logit-Normal model with the graphical lasso penalty (ebic); degrees of freedom of the Sigma.inv matrix (df).

## Note

The graphical lasso penalty is the sum of the absolute value of the elements of the covariance matrix Sigma. The penalization parameter lambda controls the sparsity of Sigma.

This function is also used within the mlePath() function.

## Examples

```
data(singlecell)
mle <- mleLR(singlecell)
mle$mu
mle$Sigma
mle$ebic
```
mlePath *Maximum Likelihood Estimator Paths*

#### Description

Calculates the maximum likelihood estimates of the parameters for the mutlinomial logit-Normal distribution under various values of the penalization parameter lambda. Parameter lambda controls the sparsity of the covariance matrix Sigma, and penalizes the false large correlations that may arise in high-dimensional data.

#### Usage

```
mlePath(
  y,
 max.iter = 10000,
 max.iter.nr = 100,
  tol = 1e-06,
  tol.nr = 1e-06,
  lambda.get = NULL,lambda.min.ratio = 0.1,
  n.lambda = 1,n.core = 1,
  gamma = 0.1)
```
#### Arguments

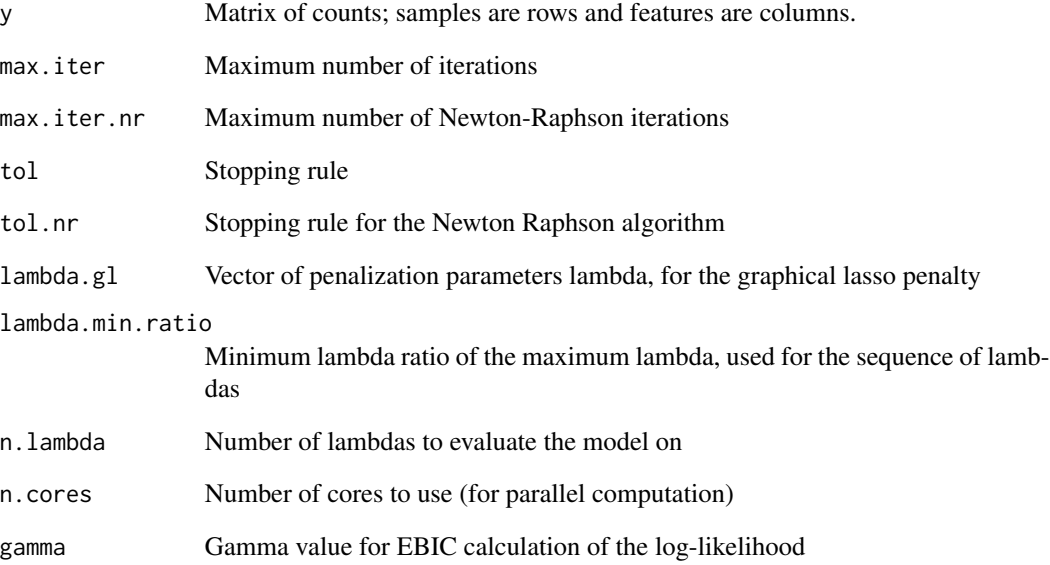

## Value

The MLE estimates of y for each element lambda of lambda.gl, (est); the value of the estimates which produce the minimum EBIC, (est.min); the vector of lambdas used for graphical lasso, (lambda.gl); the index of the minimum EBIC (extended Bayesian information criterion), (min.idx); vector containing the EBIC for each lambda, (ebic).

#### Note

If using parallel computing, consider setting n.cores to be equal to the number of lambdas being evaluated for, n.lambda.

The graphical lasso penalty is the sum of the absolute value of the elements of the covariance matrix Sigma. The penalization parameter lambda controls the sparsity of Sigma.

#### Examples

```
data(singlecell)
mle.sim <- mlePath(singlecell, tol=1e-4, tol.nr=1e-4, n.lambda = 2, n.cores = 1)
mu.hat <- mle.sim$est.min$mu
Sigma.hat <- mle.sim$est.min$Sigma
```
#### <span id="page-8-0"></span>Description

Naive (empirical) estimates of proportionality metrics using only the observed counts.

## Usage

```
naiveVariation(
  counts,
 pseudo.count = 0,
  type = c("standard", "phi", "phis", "rho", "logp"),
  impute.zeros = TRUE,
  ...
\mathcal{L}
```
#### Arguments

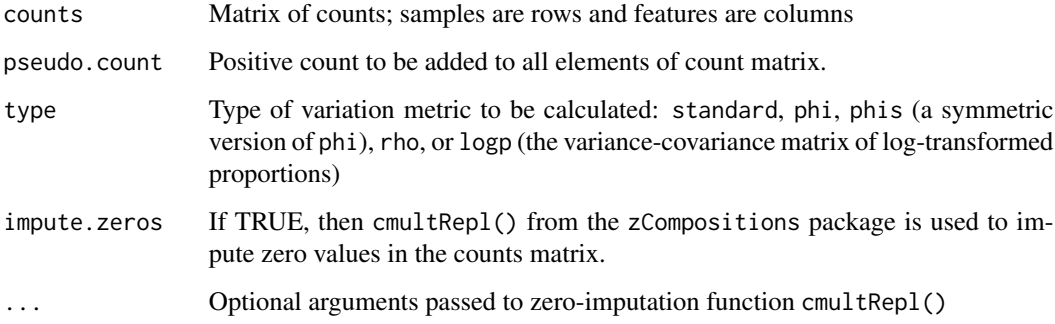

#### Value

An estimate of the requested metric of proportionality.

## Examples

```
#' data(singlecell)
```

```
naiveVariation(singlecell)
naiveVariation(singlecell, type="phi")
naiveVariation(singlecell, type="rho")
```
<span id="page-9-0"></span>pluginVariation *Plugin Variation*

## Description

Estimates the variation matrix of count-compositional data based on a the same approximation used in logitNormalVariation() only for this function it uses empirical estimates of mu and Sigma. Also performs zero-imputation using cmultRepl() from the zCompositions package.

#### Usage

```
pluginVariation(
  counts,
  type = c("standard", "phi", "phis", "rho"),
  order = c("second", "first"),
  impute.zeros = TRUE,
  ...
)
```
## Arguments

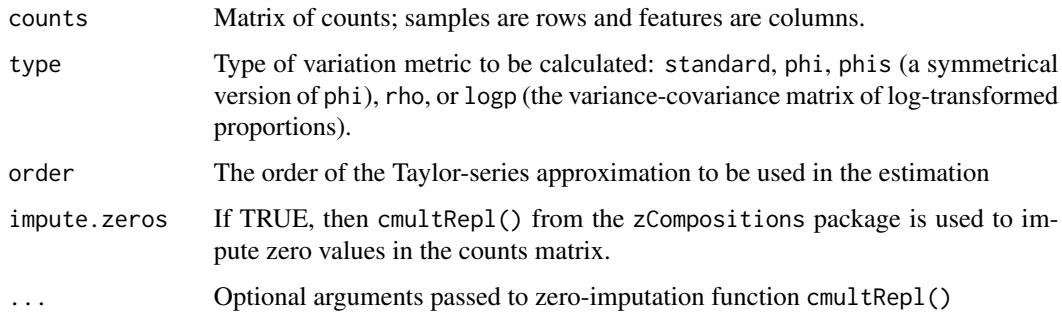

#### Value

An estimate of the requested metric of proportionality.

#### Examples

```
data(singlecell)
```

```
pluginVariation(singlecell)
pluginVariation(singlecell, type="phi")
pluginVariation(singlecell, type="rho")
```
<span id="page-10-0"></span>

## Description

A subset of single cell data from Buettner et al. 2015. Contains single cell measurements from 96 mouse embryonic stem cells all in G1 phase.

## Usage

```
data(singlecell)
```
## Format

## 'singlecell' A matrix with 96 rows and 10 columns.

## Source

<https://www.ebi.ac.uk/biostudies/arrayexpress/studies/E-MTAB-2805>

## Examples

data(singlecell)

# <span id="page-11-0"></span>Index

∗ datasets singlecell, [11](#page-10-0) ebic, [2](#page-1-0)

ebicPlot, [3](#page-2-0) logitNormalVariation, [3](#page-2-0)

logLik, [4](#page-3-0) logVarTaylorFull, [5](#page-4-0)

mleLR, [6](#page-5-0) mlePath, [7](#page-6-0)

naiveVariation, [9](#page-8-0)

pluginVariation, [10](#page-9-0)

singlecell, [11](#page-10-0)